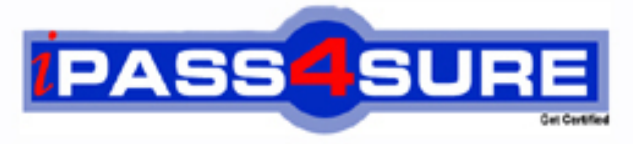

http://www.ipass4sure.com

# **000-421**

## **IBM**

IBM Certified Solution Developer - InfoSphere DataStage v8.5

**http://www.ipass4sure.com/exams.asp?examcode=000-421**

**The 000-421 practice exam is written and formatted by Certified Senior IT Professionals working in today's prospering companies and data centers all over the world! The 000-421 Practice Test covers all the exam topics and objectives and will prepare you for success quickly and efficiently. The 000-421 exam is very challenging, but with our 000-421 questions and answers practice exam, you can feel confident in obtaining your success on the 000-421 exam on your FIRST TRY!**

**IBM 000-421 Exam Features**

- **Detailed questions and answers for 000-421 exam**
- **Try a demo before buying any IBM exam**
- **000-421 questions and answers, updated regularly**
- **Verified 000-421 answers by Experts and bear almost 100% accuracy**
- **000-421 tested and verified before publishing**
- **000-421 exam questions with exhibits**
- **000-421 same questions as real exam with multiple choice options**

**Acquiring IBM certifications are becoming a huge task in the field of I.T. More over these exams like 000-421 exam are now continuously updating and accepting this challenge is itself a task. This 000-421 test is an important part of IBM certifications. We have the resources to prepare you for this. The 000-421 exam is essential and core part of IBM certifications and once you clear the exam you will be able to solve the real life problems yourself.Want to take advantage of the Real 000-421 Test and save time and money while developing your skills to pass your IBM 000-421 Exam? Let us help you climb that ladder of success and pass your 000-421 now!**

#### **QUESTION :** 1

You are responsible for deploying objects into your customers production environment. To ensure the stability of the production system the customer does not permit compilers on production machines. They have also protected the project and only development machines have the required compiler. What two options will allow jobs with a parallel transformer to execute in the customers production machines? (Choose two.)

#### A. Add \$APT\_COMPILE\_OPT=-portable

#### B. Set \$APT\_COPY\_TRANSFORM\_OPERATOR

C. Export the jobs with Information Server Manager with the executables.

D. Create a package with Information Server Manager and select the option to include executables.

#### **Answer:** C,D

#### **QUESTION :** 2

You have been asked to delete a shared container from the project by your customer. Before you do this you want to make sure it will not impact other objects in the project. How will you ensure that deleting the shared container will not cause a failure when jobs are recompiled?

A. Select the shared container, Right-click on the Where used command.

B. Select the shared container, Right-click on the Where used (deep) command.

C. Select the shared container, Right-click on the Dependencies (deep) command.

D. Advanced find, set Dependencies Of field equal to the container name, and Check the Option toInclude nested results for Dependency searches.

#### **Answer:** B

#### **QUESTION :** 3

You are working on a project that contains a large number of jobs contained in many folders. You would like to review the jobs created by the former developer of the project. How can you find these jobs?

- A. Filter jobs in Director Client's Repository window.
- B. Sort the jobs by date in the Repository window.
- C. Use the Advanced Find feature contained in the Designer interface.
- D. While selecting the top folder in the project, choose Find Dependencies.

#### **QUESTION :** 4

When you configure a domain for source code integration a source control workspace is created. What are two reasons for the source control workspace? (Choose two.)

A. default directory foristool exports.

- B. directory for deployment package files
- C. local transfer area for assets being submitted to the source control system

D. provides a place to store the archive created by IS source code control integration

#### **Answer:** C,D

#### **QUESTION :** 5

You are about to begin major changes to jobs in a project. You want to conveniently identify job changes on an ad hoc basis. What two tasks will allow you to identify changes to your jobs? (Choose two.)

- A. Import the original job from a .dsx export.
- B. Select the job,then right click Compare within.
- C. Select the job,then right click Cross Project Compare.
- D. Before making a change to a job make a copy of the job in a different category folder.

**Answer:** B,D

#### **QUESTION :** 6

You are responsible for the projects Source Code Repository. When a developer notifies you that changes are ready to deploy you must first check them in. You will use the Information Server Source Code integration features to check in the changed assets. How will you identify the DataStage assets the developer modified in order to send them to the workspace?

A. From the Information Server Manager Select theproject then right-click on Synchronize with source code control system.

B. Use Designer client Advanced Find, specify a modification date and the developer's username in the Modified by fields.

C. From Information Server Manager use Search with advanced options, specify a date modified and the developer's user name in the Modified by fields.

D. From the workspace perspective select the project Right-click then Refresh fromrepository,specify a modification date and the developer's username in the Modified by fields.

#### **Answer:** C

#### **QUESTION :** 7

Where are project level message handlers defined?

- A. DSENV B. Director Client
- C. Designer Client
- D. Administrator Client

#### **Answer:** D

#### **QUESTION :** 8

Which three of the following options does the dsjob command have? (Choose three.)

A. Stopping a job B. Setting an alias for a job C. Specifying an appropriate log file D. Listing projects, jobs, stages, links, and parameters

**Answer:** A,B,D

#### **QUESTION :** 9

You would like to pass values into parameters that will be used in a variety of downstream activity stages within a job sequence. What are three valid ways to do this? (Choose three.)

- A. Use local parameters.
- B. Use environment variables.
- C. Place a parameter set stage on the job sequence.
- D. Check the "Propagate Parameters" checkbox in the Sequence Job properties.

E. Use theUserVariablesActivity Stage to populate the local parameters from an outside source such as a file.

**Answer:** A,B,E

**QUESTION :** 10

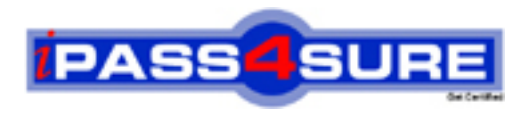

### **Pass4sure Certification Exam Features;**

- Pass4 sure offers over 2500 Certification exams for professionals.
- More than **98,800** Satisfied Customers Worldwide.
- Average **99.8%** Success Rate.
- Over **120** Global Certification Vendors Covered.
- Services of Professional & Certified Experts available via support.
- Free 90 days updates to match real exam scenarios.
- Instant Download Access! No Setup required.
- Price as low as \$19, which is 80% more cost effective than others.
- Verified answers researched by industry experts.
- Study Material **updated** on regular basis.
- Questions / Answers are downloadable in **PDF** format.
- Mobile Device Supported (Android, iPhone, iPod, iPad)
- No authorization code required to open exam.
- **Portable** anywhere.
- *Guaranteed Success*.
- **Fast**, helpful support 24x7.

View list of All certification exams offered; http://www.ipass4sure[.com/allexams.as](http://www.ipass4sure.com/allexams.asp)p

View list of All Study Guides (SG); http://www.ipass4sure[.com/study-guides.asp](http://www.ipass4sure.com/study-guides.asp)

View list of All Audio Exams (AE); http://www.ipass4sure[.com/audio-exams.asp](http://www.ipass4sure.com/audio-exams.asp)

Download Any Certication Exam DEMO. http://www.ipass4sure[.com/samples.asp](http://www.ipass4sure.com/samples.asp)

To purchase Full version of exam click below; [http://www.](http://www.ipass4sure.com/allexams.asp)ipass4sure.com/allexams.asp

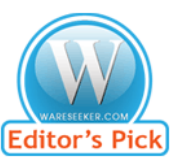

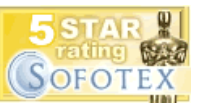

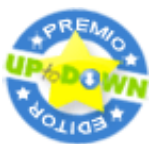

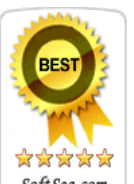

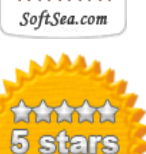

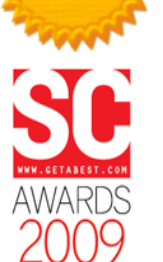

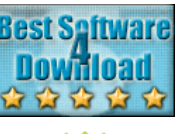

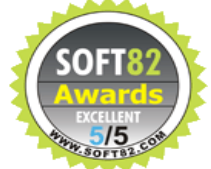

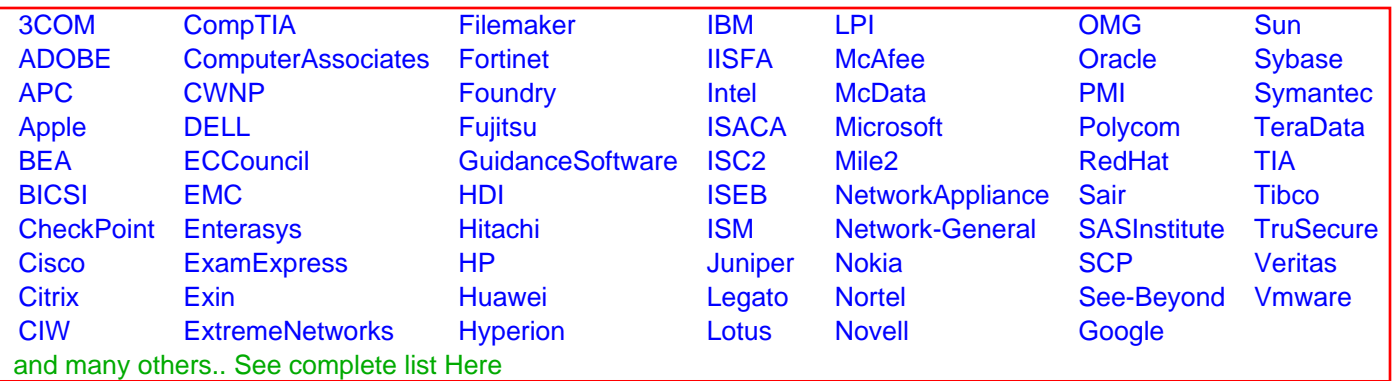

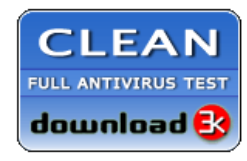

**Editor's Review EXCELLENT** 含含含含 SOFTPEDIA<sup>®</sup>

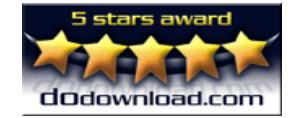

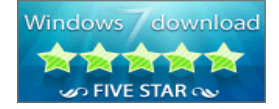

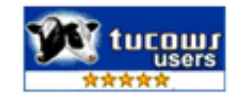